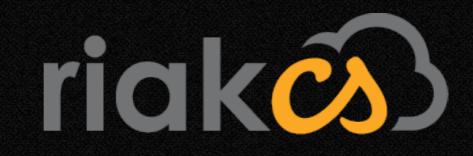

## 

#### Reid Draper

@reiddraper reid@basho.com

#### Riak CS is an Erlang application that exposes the S3 API on top of Riak

#### Apache 2 Licensed (as of yesterday!)

#### webmachine lager riakc poolboy druuid poolboy folsom sext eper

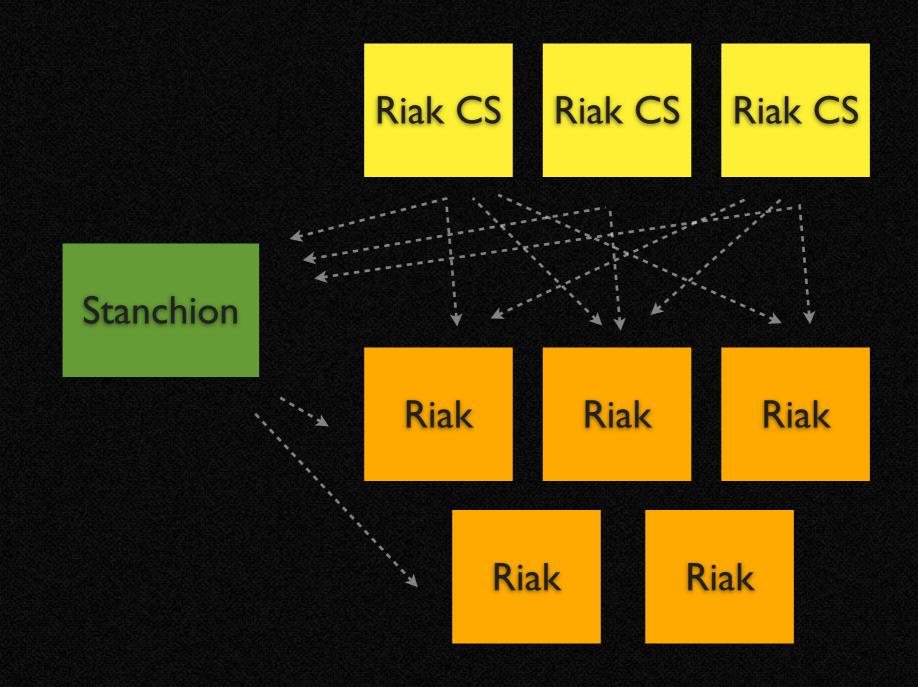

immutability backpressure webmachine eqc 503 records immutability

#### manifest

content-type content-length md5 blocks-written block-size manifest version acl cluster-id

#### [2fb5bb24, 3e908b88]

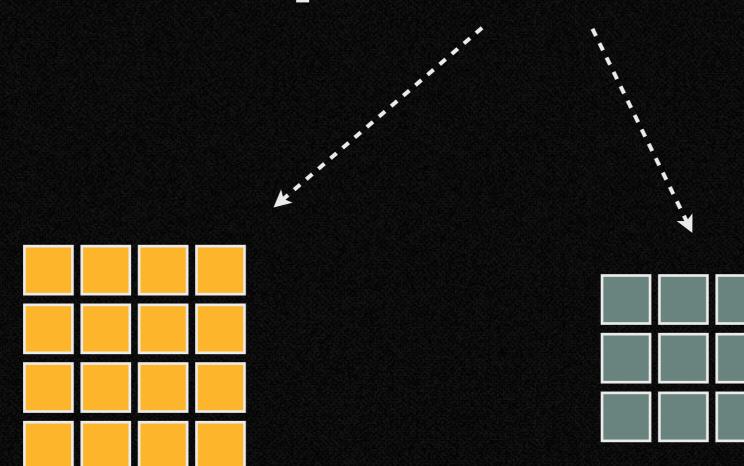

#### correct or not found

#### cache forever

# 99% of data is immutable

## backpressure

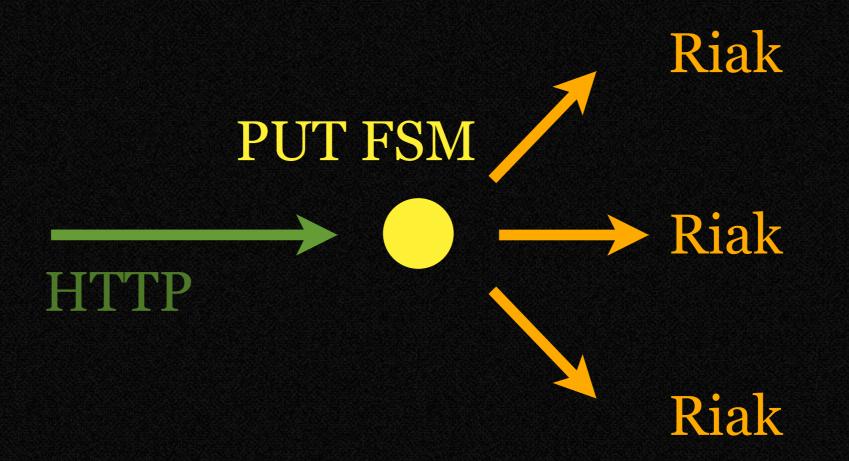

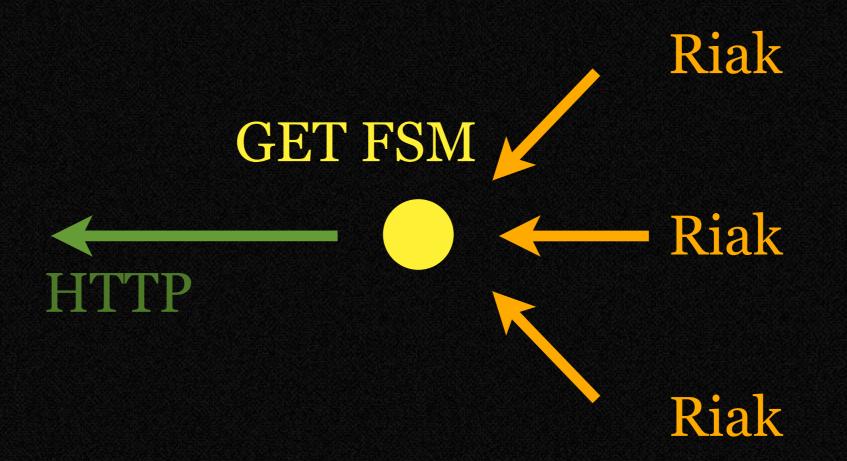

#### webmachine

### webmachine is great if you have a RESTful API

## s3 is not

### originally this was painful, now we rewrite requests

## /foo /buckets/foo

## /foo?policy /buckets/foo/policy

## /foo/bar /buckets/foo/objects/bar

## /foo/bar?acl /buckets/foo/objects/bar/acl

#### Mod A Mod B Mod C

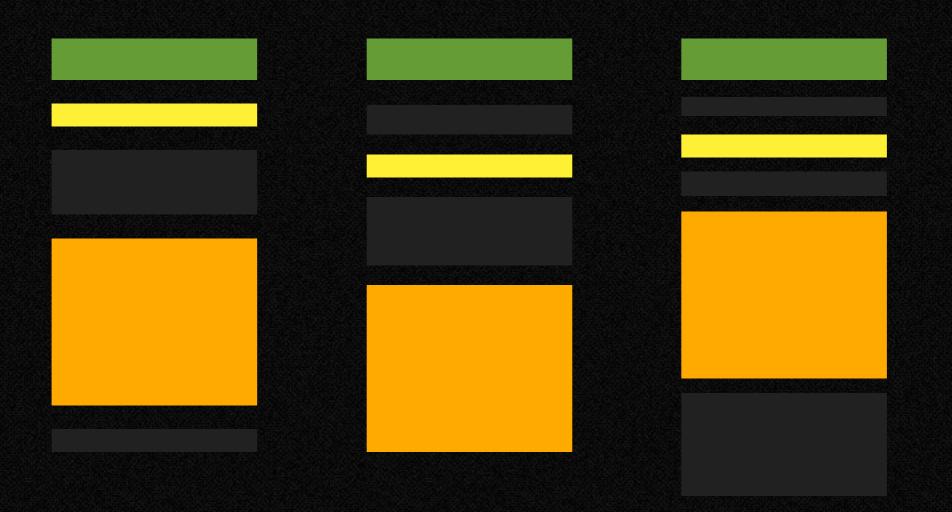

#### custom default resource funs

#### 

## module\_info/1

#### testing conflict resolution (with EQC)

#### binary `resolve` function

# associative and commutative

#### 1 + (2 + (3 + (4 + (5 + 6))))== 6 + (5 + (4 + (3 + (2 + 1))))

## lists:foldl(Fun, L) == lists:foldr(Fun, L).

#### HTTP 503

#### (or how I learned to stop worrying and say 'no')

#### poolboy pools Riak connections

# 503 if you can't check out a connection during `service\_available`

#### separate pools for resources with different 'costs'

### record versioning

upgrade/1

upgrade(A=#v1{}) ->
upgrade(upgrade\_v1(A);
upgrade(A=#v2{}) ->
upgrade(upgrade\_v2(A);
upgrade(A=#v3{}) ->
A.

read path: upgrade resolve Kelly McLaughlin Scott Lystig Fritchie Jared Morrow Andy Gross Bryan Fink UENISHI Kota Shunichi Shinohara Christopher Meiklejohn Kazuhiro Suzuki Jordan West

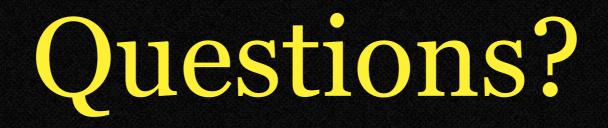